#### **Cours n°12 du 29 novembre 2012**

**1**

**2**

3MCIn1 2012-2013

**Cycle de vie des ViewController UIImageView UIWebView**

## **Cycle de vie des ViewController**

### **Cycle de vie des ViewController**

#### **‣ Les ViewController ont un cycle de vie:**

- ils naissent (sont créés)
- ils existent pendant une certaine durée
- ils meurent (disparaissent, sont vidés de la mémoire)
- **‣ Les phases de ce cycle sont prévisibles:**
	- un certain nombre de messages leur sont envoyés à ces différentes étapes

# **Redéfinition de méthode**

En anglais, *overriding method*

#### **‣ Héritage: une sous-classe hérite des méthodes de sa super-classe**

- parfois, elle les réutilise telles quelles
- souvent elle a besoin de les modifier. Dans ce cas, deux solutions:
	- créer une nouvelle méthode avec un nouveau nom
	- redéfinir la méthode existante dans la super-classe
- **‣ Deux règles pour cette redéfinition (ou surcharge):**
	- la méthode redéfinie doit prendre le même nombre et type d'arguments que la méthode de la super-classe
	- elle doit avoir le même type de retour que la méthode de la super-classe

# **Cycle de vie des ViewController ‣ Les phases de ce cycle sont prévisibles:** • un certain nombre de messages leur sont envoyés à ces différentes étapes **On va très souvent redéfinir un certain nombre de ces méthodes** ➡ pour réaliser certaines tâches

# **Cycle de vie des ViewController**

à la création

#### **‣ Création**

- est faite par un Segue ou directement par le storyboard
	- méthode instantiateViewControllerWithIdentifier:
- n'est quasiment jamais redéfinie

### **Cycle de vie des ViewController**

quand il va venir à l'écran...

#### - (void)viewDidLoad

- est appelé après l'instanciation du ViewController et lorsque ses outlets sont définis
- excellent endroit pour placer du code lié à la mise en place du Controller
- attention: la géométrie de la View (ses bounds) n'est pas encore définie!
	- si on veut lancer quelque chose en rapport avec la géométrie, utiliser la méthode suivante...

# **Cycle de vie des ViewController**

quand il va venir à l'écran...

- (void)viewWillAppear:(BOOL)animated

- est appelé juste avant que la View apparaisse à l'écran
- les bounds ont été définis selon les frames fixés par la superView
- endroit idéal pour lancer quelque chose de coûteux (en processeur, p. ex.)
	- si coûteux en temps (charger du contenu du réseau), le faire plus tôt pour éviter un blocage
- on commence souvent par appeler la méthode de la super-classe:

[super viewWillAppear:animated];

#### **Cycle de vie des ViewController**

quand il va disparaître de l'écran...

- (void)viewWillDisappear:(BOOL)animated
	- est appelé juste avant que la View disparaisse de l'écran
- c'est un bon endroit pour sauvegarder des informations, l'état de l'application

```
{ 
[super viewWillDisappear:animated];
     //On appelle d'abord la version de la super-classe
[self rememberScrollPosition];
    // pour se rappeler de la position du scroll dans la View
 [self saveDataToPermanentStore];
    // sauvegarder des données
}
```
#### bien plus encore... **Cycle de vie des ViewController ‣ Il existe encore de nombreuses autres méthodes** - (void)viewDidAppear:(BOOL)animated; - (void)viewDidDisappear:(BOOL)animated; - (void)viewWillLayoutSubviews; - (void)viewDidLayoutSubviews; - (void)willRotateToInterfaceOrientation:(UIInterfaceOrientation)anOrientation duration: (NSTimeInterval) seconds; - (void)didRotateFromInterfaceOrientation:(UIInterfaceOrientation)anOrientation; - (void)viewDidUnload

...

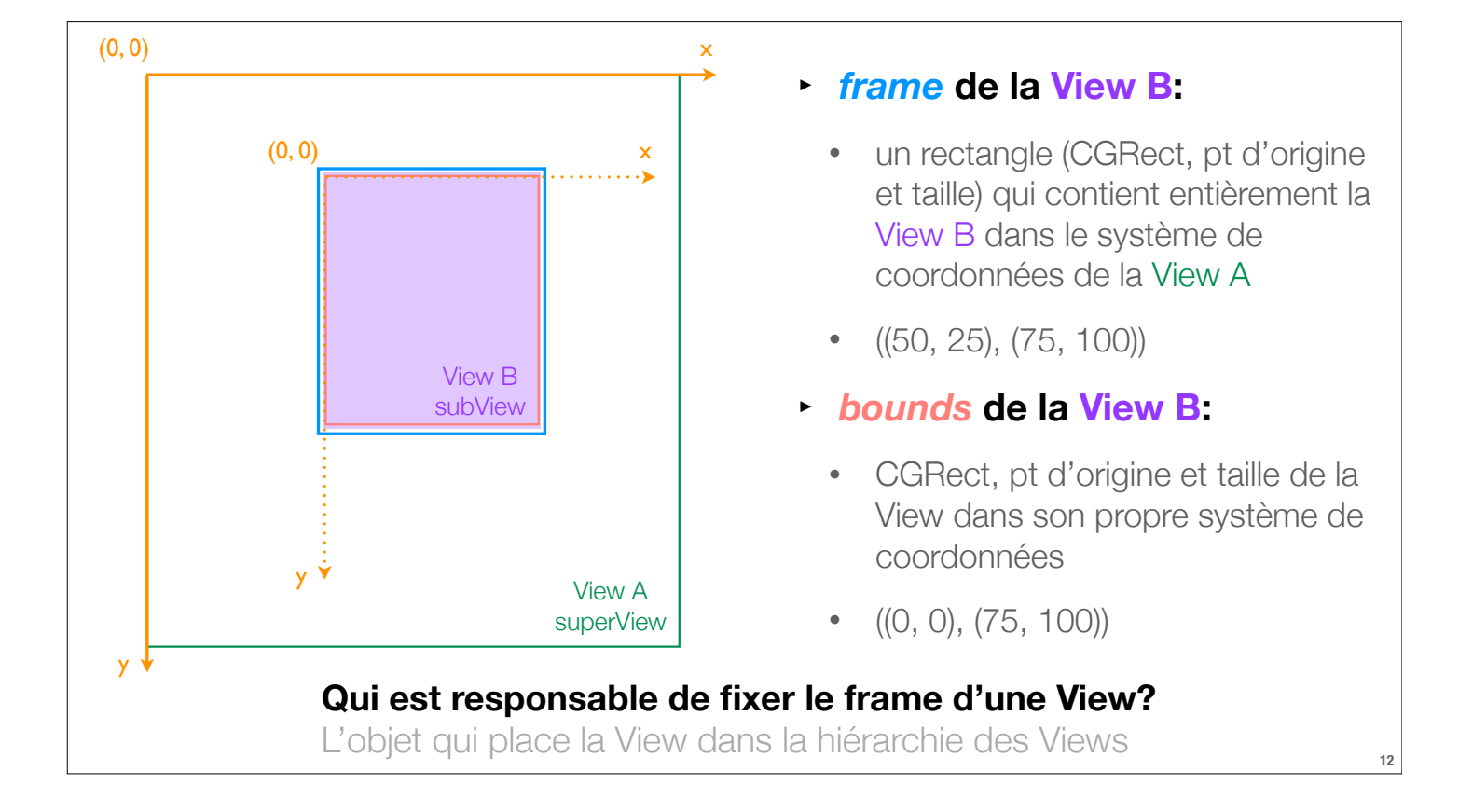

### **UIImageView**

## **UIImageView**

- **‣ sous-classe de UIView qui sert à afficher une UIImage**
	- UIImage est un objet que l'on peut créer à partir de notre dossier «ressources»
	- UIImage \*image = [UIImage imageNamed:@"monImage.jpg"];

#### **‣ comment fixer la UIImage d'un UIImageView?**

- (id)initWithImage:(UIImage \*)image;

 // va faire correspondre la taille du frame de la View à la taille de l'image @property (nonatomic, strong) UIImage \*image;

// la taille de la frame ne sera pas ajustée à la taille de l'image

- **‣ UIView @property contentMode**
	- détermine où l'image apparaît dans la View et si elle est mise à l'échelle ou non

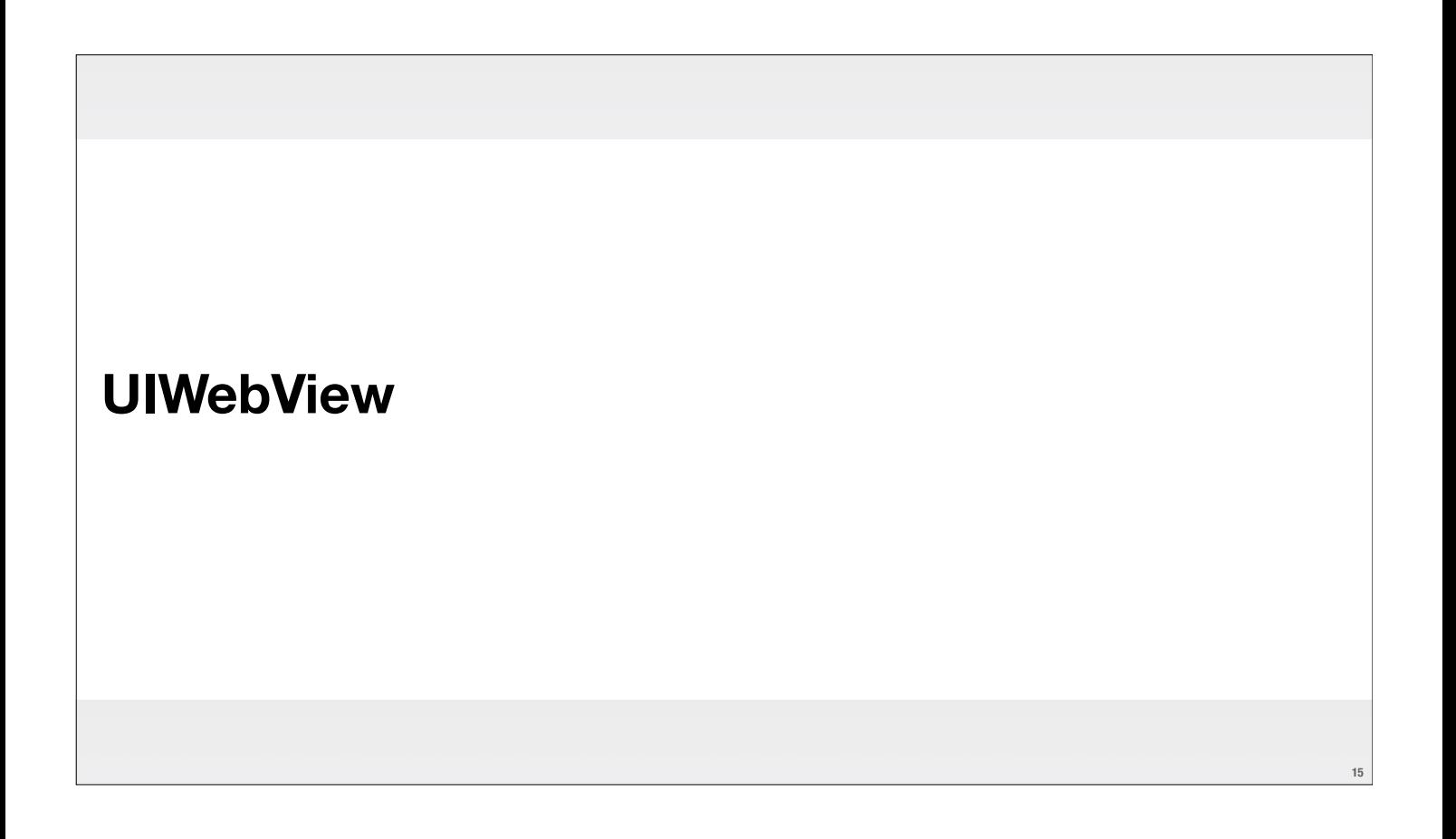

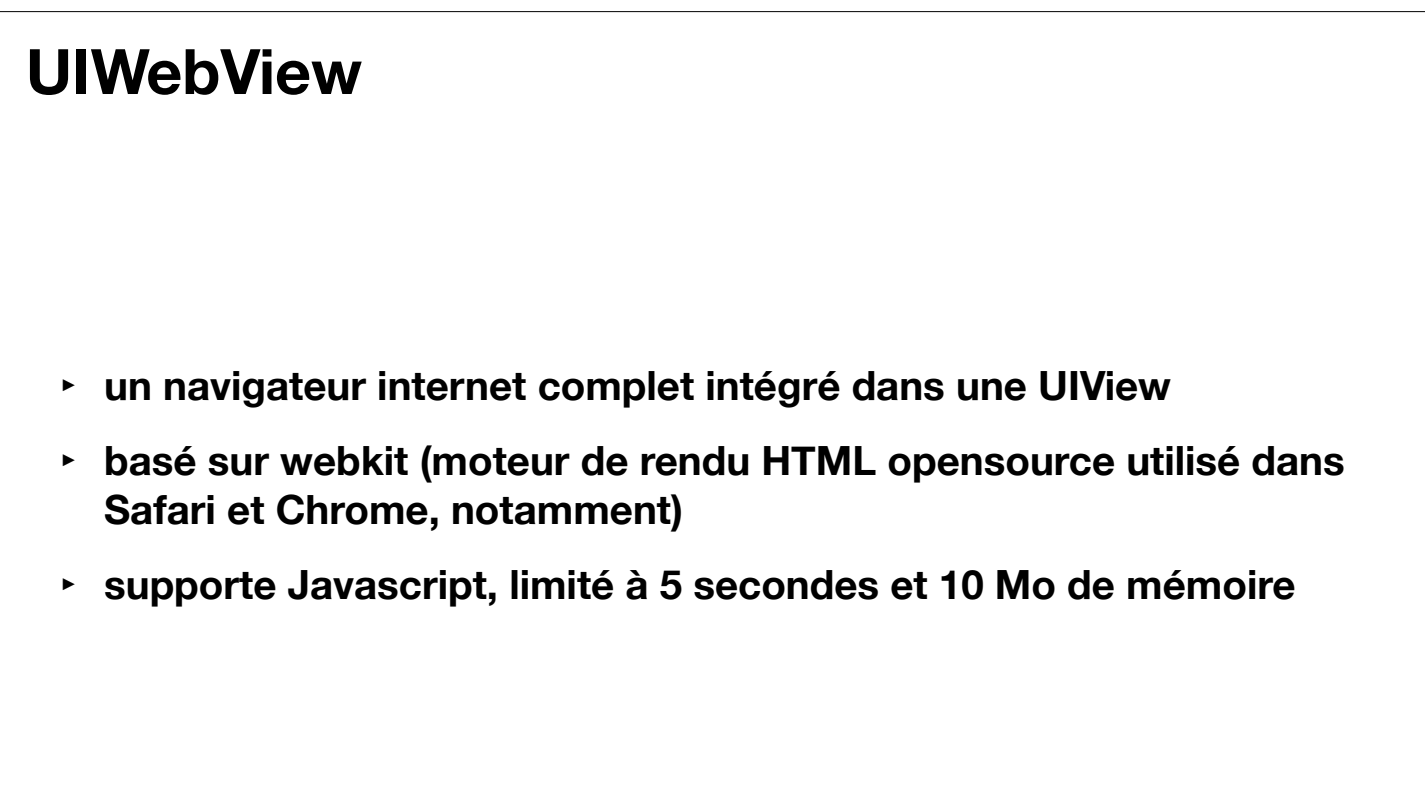

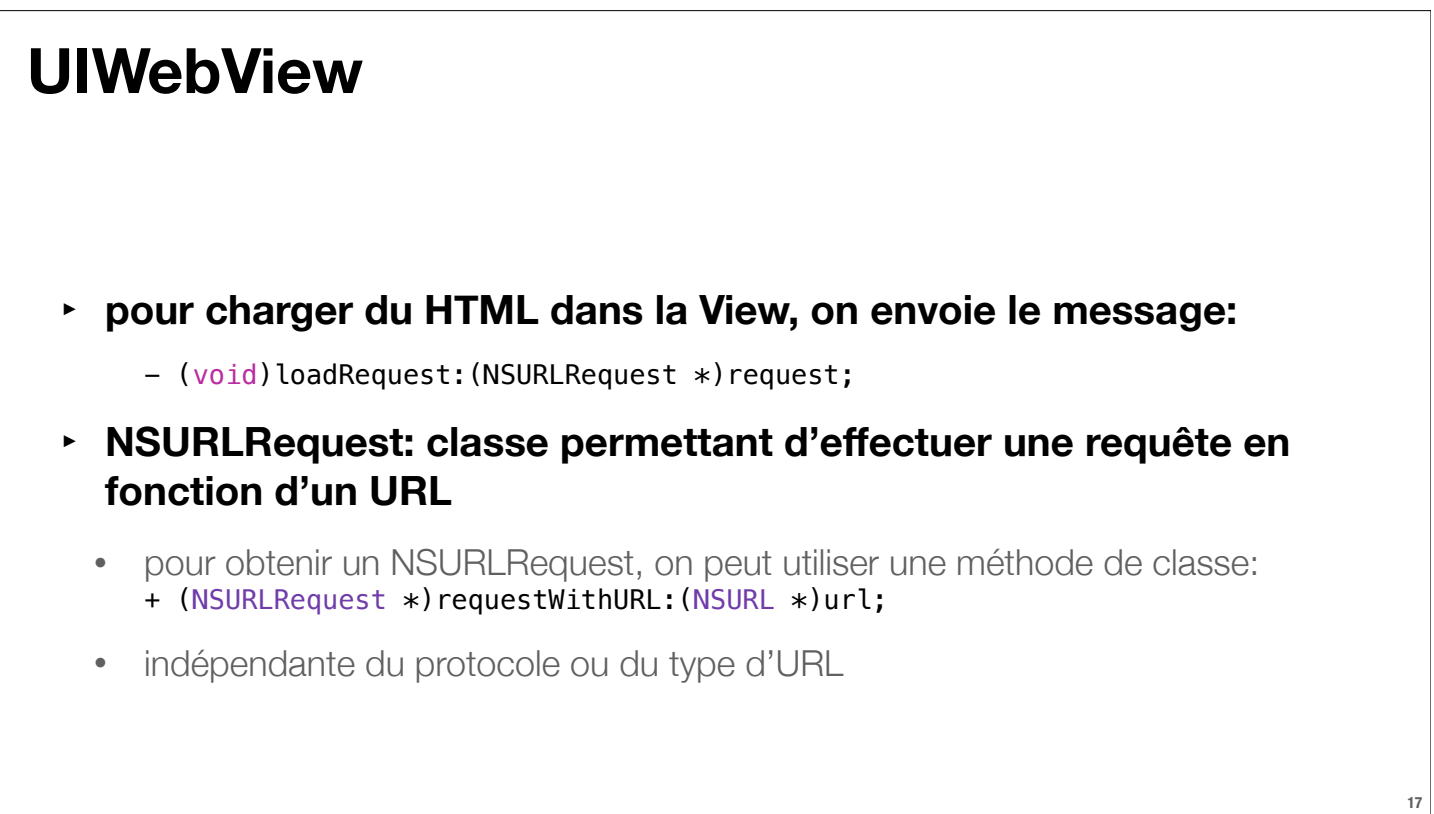

#### **UIWebView**

- **‣ NSURL est une classe dont les objets sont quasiment comme une NSString, sauf qu'on les force à être «correctement formés»**
	- exemple: http://... , ou file://... ou encore ftp://...
	- c'est la manière recommandée pour spécifier le nom d'un fichier en iOS
	- pour obtenir un NSURL, on utilise une méthode de classe: + (NSURL \*)urlWithString:(NSString \*)urlString;
- **‣ en résumé, voici comment on demande à une UIWebView de charger une certain adresse URL:**

[self.webView loadRequest:[NSURLRequest requestWithURL:[NSURL URLWithString:@"http://www.monsiteweb.ch"]]];